# *AN INTRO TO BAYESIAN ML (PART II)*

**Prof. Chris Jermaine cmj4@cs.rice.edu**

1

### OK, So What Does This Have To Do W Text?

- Can apply same methodology to learning topics in text
- A "topic" is a set of words that appear to together with high prob
- Idea:
	- If you can analyze a corpus...
	- And figure out a set of *k* topics...
	- As well as how prevalent each topic is in each document
	- You then know a lot about the corpus
	- In our case, can use this prevalence info to search the corpus
	- Two docs have similar topic compositions? Then they are similar!

### OK, So What Does This Have To Do W Text?

• This is exactly what "LDA" does

— Stands for "Latent Dirichlet Allocation"... fancy!

• As in all BML, we first need a generative process

— After that, can talk about "learning"

#### • Basic LDA setup

- LDA will generate *<sup>n</sup>* random documents given a dictionary
- Dictionary is of size num\_words
- Best shown thru an example
- In our example: dictionary will have:  $(0, "bad") (1, "I") (2, "can't") (3, "stand")$ (4, "comp 215"), (5, "to") (6, "leave") (7, "love") (8, "beer") (9, "humanities") (10, "classes")

## LDA Step One

- Generate each of the *k* "topics"
	- Each topic is represented by a vector of probabilities
	- The *w*th entry in the vector is associated with the *w*th word in the dictionary
	- word\_probs<sub>*t*</sub>[*w*] is the probability that topic *t* would produce word *w*
	- Vector is sampled from a Dirichlet (alpha) distribution
	- So, for each *t* in  $\{0...k-1\}$ , word\_probs<sub>t</sub> ~ Dirichlet (alpha)

### LDA Step One

- Generate each of the *k* "topics"
	- Each topic is represented by a vector of probabilities
	- The *w*th entry in the vector is associated with the *w*th word in the dictionary
	- word\_probs*t*[*w*] is the probability that topic *t* would produce word *<sup>w</sup>*

— Vector is sampled from a Dirichlet (alpha) distribution

— So, for each *t* in  $\{0...k-1\}$ , word\_probs<sub>t</sub> ~ Dirichlet (alpha)

• Ex:  $k = 3$ 

$$
- word\_probs0 = (.2, .2, .2, .2, 0, 0, 0, 0, .2, 0, 0)
$$
  

$$
- word\_probs1 = (0, .2, .2, .2, 0, 0, 0, 0, .2, .2)
$$

— word\_probs<sub>2</sub> =  $(0, .2, .2, 0, .2, 0, .2, .2, 0, 0, 0)$ 

# LDA Step Two

- Generate the topic proportions for each document
	- Each topic "controls" a subset of the words in a document
	- topic\_probs<sub>*d*</sub>[*t*] is the probability that an arbitrary word in document *d* will be controlled by topic *<sup>t</sup>*
	- Vector is sampled from a Dirichlet (beta) distribution
	- So, for each *d* in  $\{0...n-1\}$ , topic\_probs<sub>*d*</sub> ~ Dirichlet (beta)

# LDA Step Two

- Generate the topic proportions for each document
	- Each topic "controls" a subset of the words in a document
	- topic\_probs<sub>d</sub>[t] is the probability that an arbitrary word in document *d* will be controlled by topic *<sup>t</sup>*

7

- Vector is sampled from a Dirichlet (beta) distribution
- So, for each *d* in  $\{0...n-1\}$ , topic\_probs<sub>*d*</sub> ~ Dirichlet (beta)

• Ex:  $n=4$ 

- topic\_probs<sub>0</sub> =  $(.98, 0.01, 0.01)$
- topic\_probs<sub>1</sub> =  $(0.01, .98, 0.01)$
- topic\_probs<sub>2</sub> =  $(0.02, .49, .49)$
- topic\_probs<sub>3</sub> =  $(.98, 0.01, 0.01)$

#### • Generate the words in each document

- Each topic "controls" a subset of the words in a document
- words\_in\_doc<sub>d</sub>[w] is the number of occurences of word *w* in document *d*
- To get this vector, generate the words one-at-a-time
- For a given word in doc *d*:
	- (1) Figure out the topic *t* that controls it by sampling from a

Multinomial (topic\_probs*<sup>d</sup>*, 1) distribution

(2) Generate the word by sampling from a

#### • Generate the words in each document

- Each topic "controls" a subset of the words in a document
- words\_in\_doc*d*[*w*] is the number of occurences of word *w* in document *d*
- To get this vector, generate the words one-at-a-time
- For a given word in doc *d*:
	- (1) Figure out the topic *t* that controls it by sampling from a

Multinomial (topic\_probs*<sup>d</sup>*, 1) distribution

(2) Generate the word by sampling from a

- Ex: doc 0... topic\_probs<sub>0</sub> =  $(.98, 0.01, 0.01)$ 
	- *t* for word zero is...

#### • Generate the words in each document

- Each topic "controls" a subset of the words in a document
- words\_in\_doc*d*[*w*] is the number of occurences of word *w* in document *d*
- To get this vector, generate the words one-at-a-time
- For a given word in doc *d*:
	- (1) Figure out the topic *t* that controls it by sampling from a

Multinomial (topic\_probs*<sup>d</sup>*, 1) distribution

(2) Generate the word by sampling from a

- Ex: doc 0... topic\_probs<sub>0</sub> =  $=$  (.98, 0.01, 0.01)
	- *t* for word zero is zero, since we sampled  $(1, 0, 0)$  [there is a 1 in the zeroth entry]
	- So we generate the word using word\_probs<sub>0</sub> =  $(.2, .2, .2, .2, 0, 0, 0, 0, .2, 0, 0)$

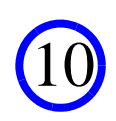

#### • Generate the words in each document

- Each topic "controls" a subset of the words in a document
- words\_in\_doc*d*[*w*] is the number of occurences of word *w* in document *d*
- To get this vector, generate the words one-at-a-time
- For a given word in doc *d*:
	- (1) Figure out the topic *t* that controls it by sampling from a

Multinomial (topic\_probs*<sup>d</sup>*, 1) distribution

(2) Generate the word by sampling from a

Multinomial (word\_probs<sub>t</sub>, 1) distribution

- Ex: doc 0... topic\_probs<sub>0</sub> = = (.98, 0.01, 0.01) "I"
	- *t* for word zero is zero, since we sampled  $(1, 0, 0)$  [there is a 1 in the zeroth entry]

11

- So we generate the word using word\_probs<sub>0</sub> =  $(.2, .2, .2, .2, 0, 0, 0, 0, .2, 0, 0)$
- And we get  $(0, 1, 0, 0, 0, 0, 0, 0, 0, 0, 0)$ , which is equivalent to "I"

#### • Generate the words in each document

- Each topic "controls" a subset of the words in a document
- words\_in\_doc*d*[*w*] is the number of occurences of word *w* in document *d*
- To get this vector, generate the words one-at-a-time
- For a given word in doc *d*:
	- (1) Figure out the topic *t* that controls it by sampling from a

Multinomial (topic\_probs*<sup>d</sup>*, 1) distribution

(2) Generate the word by sampling from a

- Ex: doc 0... topic\_probs<sub>0</sub> = = (.98, 0.01, 0.01) "I"
	- Now onto the next word

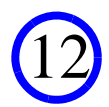

#### • Generate the words in each document

- Each topic "controls" a subset of the words in a document
- words\_in\_doc*d*[*w*] is the number of occurences of word *w* in document *d*
- To get this vector, generate the words one-at-a-time
- For a given word in doc *d*:
	- (1) Figure out the topic *t* that controls it by sampling from a

Multinomial (topic\_probs*<sup>d</sup>*, 1) distribution

(2) Generate the word by sampling from a

- Ex: doc 0... topic\_probs<sub>0</sub> = = (.98, 0.01, 0.01) "I"
	- *t* for word one is zero, since we sampled  $(1, 0, 0)$  [there is a 1 in the zeroth entry]

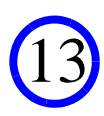

#### • Generate the words in each document

- Each topic "controls" a subset of the words in a document
- words\_in\_doc*d*[*w*] is the number of occurences of word *w* in document *d*
- To get this vector, generate the words one-at-a-time
- For a given word in doc *d*:
	- (1) Figure out the topic *t* that controls it by sampling from a

Multinomial (topic\_probs*<sup>d</sup>*, 1) distribution

(2) Generate the word by sampling from a

- Ex: doc 0... topic\_probs<sub>0</sub> = = (.98, 0.01, 0.01) "I can't"
	- *t* for word one is zero, since we sampled  $(1, 0, 0)$  [there is a 1 in the zeroth entry]
	- So we generate the word using word\_probs<sub>0</sub> =  $(.2, .2, .2, .2, 0, 0, 0, 0, .2, 0, 0)$
	- And we get  $(0, 0, 1, 0, 0, 0, 0, 0, 0, 0, 0)$ , which is equivalent to "can't"

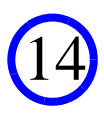

#### • Generate the words in each document

- Each topic "controls" a subset of the words in a document
- words\_in\_doc*d*[*w*] is the number of occurences of word *w* in document *d*
- To get this vector, generate the words one-at-a-time
- For a given word in doc *d*:
	- (1) Figure out the topic *t* that controls it by sampling from a

Multinomial (topic\_probs*<sup>d</sup>*, 1) distribution

(2) Generate the word by sampling from a

- Ex: doc 0... topic\_probs<sub>0</sub> = = (.98, 0.01, 0.01) "I can't"
	- Now onto the next word

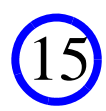

#### • Generate the words in each document

- Each topic "controls" a subset of the words in a document
- words\_in\_doc*d*[*w*] is the number of occurences of word *w* in document *d*
- To get this vector, generate the words one-at-a-time
- For a given word in doc *d*:
	- (1) Figure out the topic *t* that controls it by sampling from a

Multinomial (topic\_probs*<sup>d</sup>*, 1) distribution

(2) Generate the word by sampling from a

- Ex: doc 0... topic\_probs<sub>0</sub> =  $(.98, 0.01, 0.01)$  "I can't"
	- *t* for word two is zero, since we sampled  $(1, 0, 0)$  [there is a 1 in the zeroth entry]

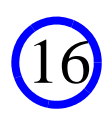

#### • Generate the words in each document

- Each topic "controls" a subset of the words in a document
- words\_in\_doc*d*[*w*] is the number of occurences of word *w* in document *d*
- To get this vector, generate the words one-at-a-time
- For a given word in doc *d*:
	- (1) Figure out the topic *t* that controls it by sampling from a

Multinomial (topic\_probs*<sup>d</sup>*, 1) distribution

(2) Generate the word by sampling from a

- Ex: doc 0... topic\_probs<sub>0</sub> =  $(.98, 0.01, 0.01)$  "I can't stand"
	- *t* for word two is zero, since we sampled  $(1, 0, 0)$  [there is a 1 in the zeroth entry]
	- So we generate the word using word\_probs<sub>0</sub> =  $(.2, .2, .2, .2, 0, 0, 0, 0, .2, 0, 0)$
	- And we get  $(0, 0, 0, 1, 0, 0, 0, 0, 0, 0, 0)$ , which is equivalent to "stand"

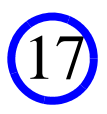

#### • Generate the words in each document

- Each topic "controls" a subset of the words in a document
- words\_in\_doc*d*[*w*] is the number of occurences of word *w* in document *d*
- To get this vector, generate the words one-at-a-time
- For a given word in doc *d*:
	- (1) Figure out the topic *t* that controls it by sampling from a

Multinomial (topic\_probs*<sup>d</sup>*, 1) distribution

(2) Generate the word by sampling from a

- Ex: doc  $0...$  topic\_probs<sub>0</sub> = (.98, 0.01, 0.01) "I can't stand"
	- Onto next word

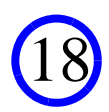

#### • Generate the words in each document

- Each topic "controls" a subset of the words in a document
- words\_in\_doc*d*[*w*] is the number of occurences of word *w* in document *d*
- To get this vector, generate the words one-at-a-time
- For a given word in doc *d*:
	- (1) Figure out the topic *t* that controls it by sampling from a

Multinomial (topic\_probs*<sup>d</sup>*, 1) distribution

(2) Generate the word by sampling from a

- Ex: doc 0... topic\_probs<sub>0</sub> = (.98, 0.01, 0.01) "I can't stand"
	- *t* for word three is zero, since we sampled  $(1, 0, 0)$  [there is a 1 in the zeroth entry]

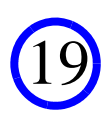

#### • Generate the words in each document

- Each topic "controls" a subset of the words in a document
- words\_in\_doc*d*[*w*] is the number of occurences of word *w* in document *d*
- To get this vector, generate the words one-at-a-time
- For a given word in doc *d*:
	- (1) Figure out the topic *t* that controls it by sampling from a

Multinomial (topic\_probs*<sup>d</sup>*, 1) distribution

(2) Generate the word by sampling from a

Multinomial (word\_probs<sub>t</sub>, 1) distribution

- Ex: doc 0... topic\_probs<sub>0</sub> =  $(.98, 0.01, 0.01)$  "I can't stand bad"
	- *t* for word three is zero, since we sampled  $(1, 0, 0)$  [there is a 1 in the zeroth entry]

20

- So we generate the word using word\_probs<sub>0</sub> =  $(.2, .2, .2, .2, 0, 0, 0, 0, .2, 0, 0)$
- And we get  $(1, 0, 0, 0, 0, 0, 0, 0, 0, 0, 0)$ , which is equivalent to "bad"

#### • Generate the words in each document

- Each topic "controls" a subset of the words in a document
- words\_in\_doc*d*[*w*] is the number of occurences of word *w* in document *d*

21

- To get this vector, generate the words one-at-a-time
- For a given word in doc *d*:
	- (1) Figure out the topic *t* that controls it by sampling from a

Multinomial (topic\_probs*<sup>d</sup>*, 1) distribution

(2) Generate the word by sampling from a

- Ex: doc 0... topic\_probs $_0 = (0.98, 0.01, 0.01)$  "I can't stand bad"
	- Onto the last word in the document

#### • Generate the words in each document

- Each topic "controls" a subset of the words in a document
- words\_in\_doc*d*[*w*] is the number of occurences of word *w* in document *d*
- To get this vector, generate the words one-at-a-time
- For a given word in doc *d*:
	- (1) Figure out the topic *t* that controls it by sampling from a

Multinomial (topic\_probs*<sup>d</sup>*, 1) distribution

(2) Generate the word by sampling from a

- Ex: doc  $0...$  topic\_probs<sub>0</sub> = (.98, 0.01, 0.01) "I can't stand bad"
	- *t* for word three is zero, since we sampled  $(1, 0, 0)$  [there is a 1 in the zeroth entry]

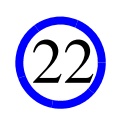

#### • Generate the words in each document

- Each topic "controls" a subset of the words in a document
- words\_in\_doc*d*[*w*] is the number of occurences of word *w* in document *d*
- To get this vector, generate the words one-at-a-time
- For a given word in doc *d*:
	- (1) Figure out the topic *t* that controls it by sampling from a

Multinomial (topic\_probs*<sup>d</sup>*, 1) distribution

(2) Generate the word by sampling from a

Multinomial (word\_probs<sub>t</sub>, 1) distribution

- Ex: doc  $0...$  topic\_probs<sub>0</sub> = (.98, 0.01, 0.01) "I can't stand bad beer"
	- *t* for word three is zero, since we sampled  $(1, 0, 0)$  [there is a 1 in the zeroth entry]

23

- So we generate the word using word\_probs<sub>0</sub> =  $(.2, .2, .2, .2, 0, 0, 0, 0, .2, 0, 0)$
- And we get  $(0, 0, 0, 0, 0, 0, 0, 0, 1, 0, 0)$ , which is equivalent to "beer"

### In The End... For Doc 0...

• text is "I can't stand bad beer" (equiv. to "1 2 3 0 8")

• topic\_probs <sup>0</sup>= (.98, 0.01, 0.01)

• words\_in\_doc<sub>0</sub> =  $(1, 1, 1, 1, 0, 0, 0, 0, 1, 0, 0)$ 

- produced $_0=(1, 1, 1, 1, 0, 0, 0, 0, 1, 0, 0)$  (0, 0, 0, 0, 0, 0, 0, 0, 0, 0, 0) (0, 0, 0, 0, 0, 0, 0, 0, 0, 0, 0)
	- Why? Topic 0 (associated with first line) produced 5 words
		- Those words were (1, 1, 1, 1, 0, 0, 0, 0, 1, 0, 0)
	- Topic 1, topic 2 produced no words
	- "produced" always a matrix with num\_words cols, *k* rows

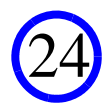

<sup>—</sup> Why? Word 0 appears once, word 1 appears once, word 4 zero times, etc.

### Repeat For Each Doc in the Corpus!

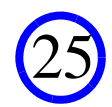

### For Example, Let's Look At Doc 2...

- topic\_probs $_2$  =  $(.02, 0.49, 0.49)$
- Imagine that when we generate doc 2, we get:
	- Word 0: produced by topic 2, is 1 or "I"
	- Word 1: produced by topic 2, is 7 or "love"
	- Word 2: produced by topic 2, is 8 or "beer"
	- Word 3: produced by topic 1, is 1 or "I"
	- Word 4: produced by topic 1, is 2 or "can't"
	- Word 5: produced by topic 2, is 7 or "love"
	- Word 6: produced by topic 1, is 9 or "humanities"
	- Word 7: produced by topic 1, is 10 or "classes"
- words\_in\_doc<sub>2</sub> =  $(0, 2, 1, 0, 0, 0, 0, 2, 1, 1, 1)$
- $\bullet$  produced $_2$ = (0, 0, 0, 0, 0, 0, 0, 0, 0, 0, 0) (0, 1, 1, 0, 0, 0, 0, 0, 0, 1, 1) (0, 1, 0, 0, 0, 0, 0, 2, 1, 0, 0)

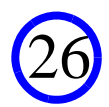

### OK We've Got Our Generative Process

- Now, someone gives us an actual, real-life corpus
	- This means we have got a dictionary
	- And we have words\_in\_doc *<sup>d</sup>* for all *d* in {0... *<sup>n</sup>* 1}
- Our goal is to figure out a posterior distribution on
	- word\_probs<sub>t</sub> for all t in {0...k 1}
	- topic\_probs *<sup>d</sup>* for all *d* in {0... *<sup>n</sup>* 1}
	- produced *<sup>d</sup>* for all *d* in {0... *<sup>n</sup>* 1}
- Why?
	- The hope is this will reveal something about the corpus
	- For example, what the different topics in the corpus are
	- And what topics are present in each document

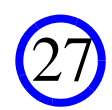

### As In All Applications of Bayesian ML

• The posterior is derived using Bayes' Theorem...

 $p$  (word\_probs<sub>*all*</sub>, topic\_probs<sub>*all*</sub>, produced<sub>*all*</sub> | words\_in\_doc<sub>*all*</sub>) =

- *<sup>p</sup>* (words\_in\_doc*all* | word\_probs*all*, topic\_probs*all*, produced*all*) ×
- *<sup>p</sup>* (word\_probs*all*, topic\_probs*all*, produced*all*) / *<sup>p</sup>* (words\_in\_doc*all* )

28

### We Can Write This Formula

29

- But what does this do for us?
- In the simple "guess the test score average" case...
	- We had a couple of posterior distributions that we could plot
	- It was quite intuitive
- Not the case here!
	- Got all kinds of weird, multi-dimensions distributions
	- How to proceed?

### With More Complicated Models Such as LDA

• It is common to resort to something called "MCMC"

— stands for "Markov Chain Monte Carlo"

• MCMC is a class of algorithms

— That can often be used to draw samples from even the most complex distributions — Many of the ideas behind MCMC came out the the Manhatten project

• Using MCMC, we can actually draw samples from

*<sup>p</sup>* (word\_probs*all*, topic\_probs*all*, produced*all* | words\_in\_doc*all*)

• Each "sample" will contain everything in the model!

— word\_probs<sub>t</sub> for all t in {0...k - 1}

— topic\_probs *<sup>d</sup>* for all *d* in {0... *<sup>n</sup>* - 1}

— produced *<sup>d</sup>* for all *d* in {0... *<sup>n</sup>* - 1}

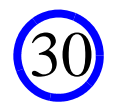

# Why Useful?

- Can take one sample, use it as a representative set of values
- Or take many samples, use to get a summary of the distribution

### How Does MCMC Work?

32

- Could spend an entire semester on MCMC alone
- Many flavors of MCMC
- For LDA, we'll employ a simple MCMC methodology
	- A "Gibbs Sampler"

## In the Case of LDA

#### • Here is pseudo-code for the Gibbs sampler:

Choose consistent, initial values for word\_probs*all*, topic\_probs*all*, produced*all*For  $i = 1$  to num iters do: For all *t* in {0...*k* - 1}: word\_probs<sub>t</sub> ~ p (word\_probs<sub>t</sub> | topic\_probs<sub>all</sub>, produced<sub>all</sub>, words\_in\_doc<sub>all</sub>) For all *d* in {0...*<sup>n</sup>* - 1}:  $topic\_probs_d \sim p$  (topic\_probs<sub>*d*</sub> | word\_probs<sub>*all*</sub>, produced<sub>*all*</sub>, words\_in\_doc<sub>*all*</sub>) For all *d* in {0...*<sup>n</sup>* - 1}: produced<sub>*d*</sub> ~ *p* (produced<sub>*d*</sub> | word\_probs<sub>*all*</sub>, topic\_probs<sub>*all*</sub>, words\_in\_doc<sub>*all*</sub>)

#### • Run this loop for awhile

— Then at any point, stop

— Current word\_probs*all*, topic\_probs*all*, produced*all* are a sample from posterior!

## So All That's Left

• Is to give pseudo-code for each of the three steps

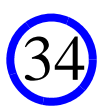

### Word Probs

- To sample each word\_probs<sub>t</sub>
	- Create a vector called "counter", where counter is  $\sum_d$  produced<sub>d,t</sub>
	- Note that produced<sub>d,t</sub> denotes the *t*<sup>th</sup> row of the produced matrix for doc *d*
	- This counts the number of times topic*<sup>t</sup>* produced each word*<sup>w</sup>*
	- Then word\_probs<sub>t</sub>  $\sim$  Dirichlet (counter + alpha)

Constant used in generative process We assume we know this, or can guess it

## Word Probs

• To sample each word\_probs<sub>t</sub>

— Create a vector called "counter", where counter is  $\sum_d$  produced<sub>d,t</sub>

— Note that produced<sub>d,t</sub> denotes the *t*<sup>th</sup> row of the produced matrix for doc *d* 

— This counts the number of times topic*<sup>t</sup>* produced each word*<sup>w</sup>*

— Then word\_probs<sub>t</sub>  $\sim$  Dirichlet (counter + alpha)

```
• produced<sub>0</sub> = (0, 0, 0, 0, 2, 0, 0, 0, 0, 0, 0) (0, 1, 0, 0, 0, 0, 1, 0, 0, 1, 1)
                  (0, 1, 1, 0, 0, 0, 0, 0, 0, 0, 1)
• produced<sub>1</sub> = (0, 1, 0, 0, 0, 0, 0, 0, 0, 0, 0) (0, 0, 1, 0, 1, 0, 0, 2, 0, 1, 0)
                  (0, 1, 1, 0, 0, 1, 0, 0, 0, 1, 1)
• produced<sub>2</sub> = (0, 0, 0, 0, 0, 0, 0, 0, 0, 0, 0) (0, 1, 1, 0, 0, 0, 0, 0, 0, 0, 1)
                  (0, 1, 0, 0, 3, 0, 0, 2, 1, 0, 0)
  For t = 1, counter is (0, 2, 2, 0, 1, 0, 1, 2, 0, 2, 2)
```
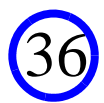

## Word Probs

- To sample each word\_probs<sub>t</sub>
	- Create a vector called "counter", where counter is  $\sum_d$  produced<sub>d,t</sub>
	- Note that produced<sub>d,t</sub> denotes the *t*<sup>th</sup> row of the produced matrix for doc *d*
	- This counts the number of times topic*<sup>t</sup>* produced each word*<sup>w</sup>*
	- Then word\_probs<sub>t</sub>  $\sim$  Dirichlet (counter + alpha)
- Intuitively
	- You are "guessing" the probability topic *t* will produce each word
	- If counter[*w*] is large, then topic *<sup>t</sup>* produced *w* quite often in practice...
	- And the Dirichlet is then likely to give that word a high probability

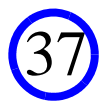

# Topic\_Probs

- To sample each topic\_probs<sub>d</sub>
	- Create a vector "counter", where counter[*t*] is  $\sum_{w}$  produced<sub>*d*,*t*</sub>[*w*]
	- That is, counter[*t*] is the sum over the *t*th row in the produced<sub>*d*</sub> matrix
	- This counts the number of times topic *t* was used to produce a word in *d*
	- Then topic\_probs<sub> $d$ </sub> ~ Dirichlet (counter + beta)

Again, constant used in generative process We assume we know this, or can guess it

## Topic\_Probs

- To sample each topic\_probs<sub>d</sub>
	- Create a vector "counter", where counter[*t*] is  $\sum_{w}$  produced<sub>*d*,*t*</sub>[*w*]

— That is, counter[*t*] is the sum over the *t*th row in the produced<sub>*d*</sub> matrix

- This counts the number of times topic *t* was used to produce a word in *d*
- Then topic\_probs<sub> $d$ </sub> ~ Dirichlet (counter + beta)

• produced<sub>1</sub> =  $(0, 1, 0, 0, 0, 0, 0, 0, 0, 0, 0)$  (0, 0, 1, 0, 1, 0, 0, 2, 0, 1, 0) (0, 1, 1, 0, 0, 1, 0, 0, 0, 1, 1)

For  $w = 6$ , counter is  $(1, 5, 5)$ 

39

# Topic\_Probs

- To sample each topic\_probs<sub>d</sub>
	- Create a vector "counter", where counter[*t*] is  $\sum_{w}$  produced<sub>*d*,*t*</sub>[*w*]
	- That is, counter[*t*] is the sum over the *t*th row in the produced<sub>*d*</sub> matrix
	- This counts the number of times topic *t* was used to produce a word in *d*
	- Then topic\_probs<sub> $d$ </sub> ~ Dirichlet (counter + beta)
- Intuitively
	- You are "guessing" the probability a word in *d* will come from each topic
	- If counter[*t*] is large, then topic *<sup>t</sup>* produced a lot of words in *d*...
	- And the Dirichlet is then likely to give that topic a high probability

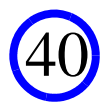

# Produced

- To sample each produced<sub>d</sub>
	- For each word *w*:
		- (1) Create a vector "probs", where  $\text{probs}[t] = \text{word\_probs}_t[w] \times \text{topic\_probs}_d[t]$
		- (2) Normalize probs
		- (3) Then (wth column in produced<sub>d</sub>) ~ Multinomial (words\_in\_doc<sub>d</sub>[w], probs)

### Produced

- To sample each produced<sub>d</sub>
	- For each word *w*:

(1) Create a vector "probs", where  $\text{probs}[t] = \text{word\_probs}_{t}[w]$  x topic\_probs<sub>d</sub>[t]

(2) Normalize probs

(3) Then (wth column in produced<sub>d</sub>) ~ Multinomial (words\_in\_doc<sub>d</sub>[w], probs) Ex:

word\_probs<sub>0</sub> =  $(.2, .2, .2, .2, .2, 0, 0, 0, 0, .2, 0, 0)$ word\_probs<sub>1</sub> =  $(0, .2, .2, .2, .0, 0, 0, 0, .2, .2)$ word\_probs<sub>2</sub> =  $(0, .2, .2, 0, .2, 0, .2, .2, 0, 0, 0)$ topic\_probs<sub>0</sub> =  $(.98, 0.01, 0.01)$ 

Let  $w = 4...$  then probs = normalize  $((0, 0, 0.2 \times 0.01)) = (0, 0, 1)$ 

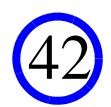

# Produced

- To sample each produced<sub>d</sub>
	- For each word *w*:
		- (1) Create a vector "probs", where  $\text{probs}[t] = \text{word\_probs}_{t}[w]$  x topic\_probs<sub>d</sub>[t]
		- (2) Normalize probs
		- (3) Then (wth column in produced<sub>d</sub>) ~ Multinomial (words\_in\_doc<sub>d</sub>[w], probs)
- Intuitively
	- "probs" is telling you how likely each topic is to be the one responsible for an occurence of *w* in *d*
	- Then you are using the multinomial to guess how many occurs of *w* each topic is reponsible for
	- probs[*t*] large means *<sup>t</sup>*expectedly responsible for more occurs of *w*

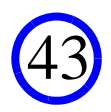

## This Completes LDA. Questions?

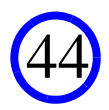